## Содержание:

1. связка educate.market+ pad.educate.market

Требования:

-не подключайте js фреймворки без согласования в телеграмм. -если есть вопросы- обратитесь в ОБЩИЙ чат программистов. -на сайте реализована система переводов. Переводы необходимо также вынести в админку vojager<https://secret.educate.market/languages>присмотритесь, на скриншоте, есть и вкладки. Также все английские слова переводите в translate.google.com и самостоятельно заполняйте перевод.

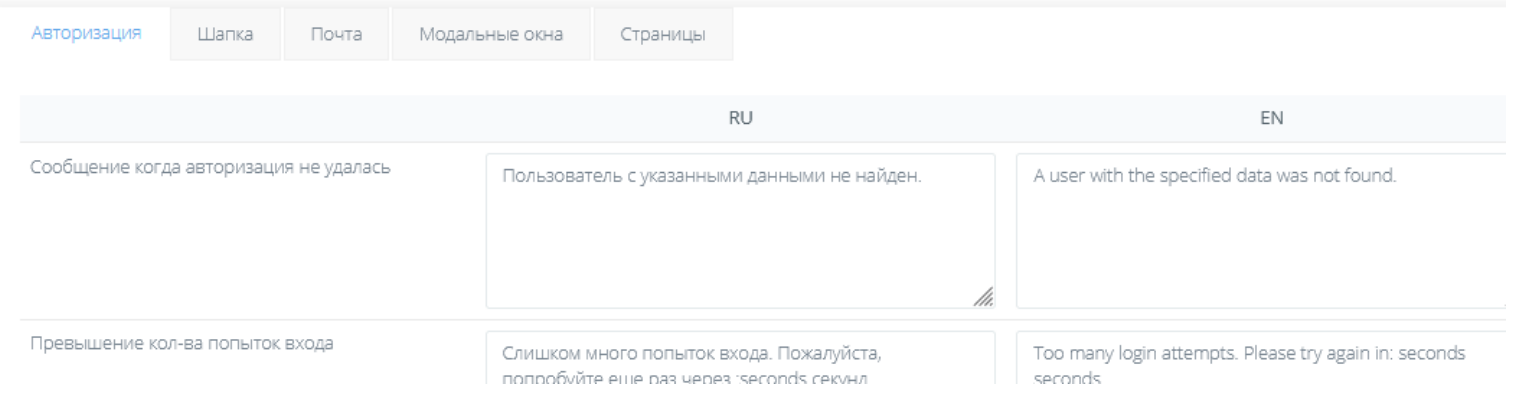

-git - у кнопок есть вариант АХОВЕР, он же ОНКЛИК.

## 1. связка educate.market+ pad.educate.market

на сайте -<https://educate.market/ru/course/194> покупаем курс (гугл авторизация сломалась — к сведению, выберите другой вид авторизации)

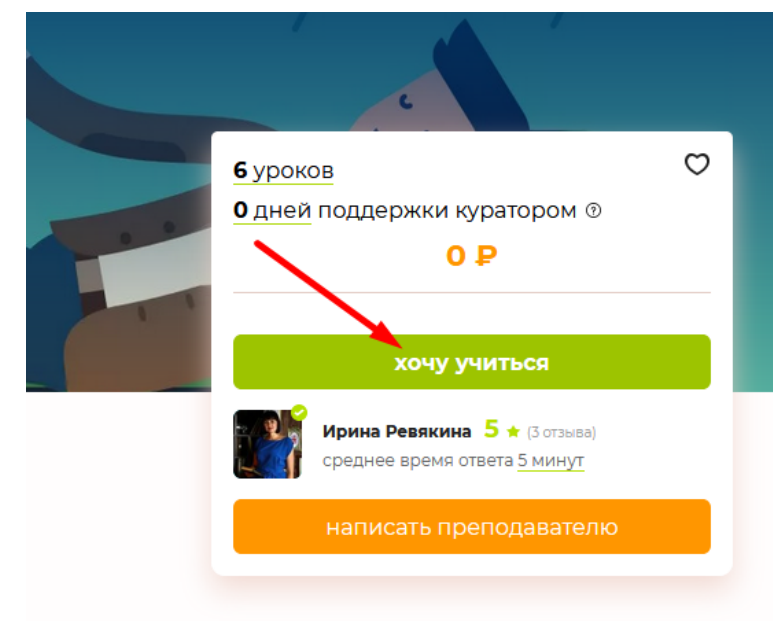

после оплаты 0 рублей, вы попадете на страницу

<https://educate.market/ru/lessons/194/1>

 у вас задача- вставить SVG картинку интерактивной доски дефолт + (аховер, он же онклик вариант). Для остальных двух иконок- видео и сообщение сделайте вариант аховер+онклик. Все иконки выдам по запросу.

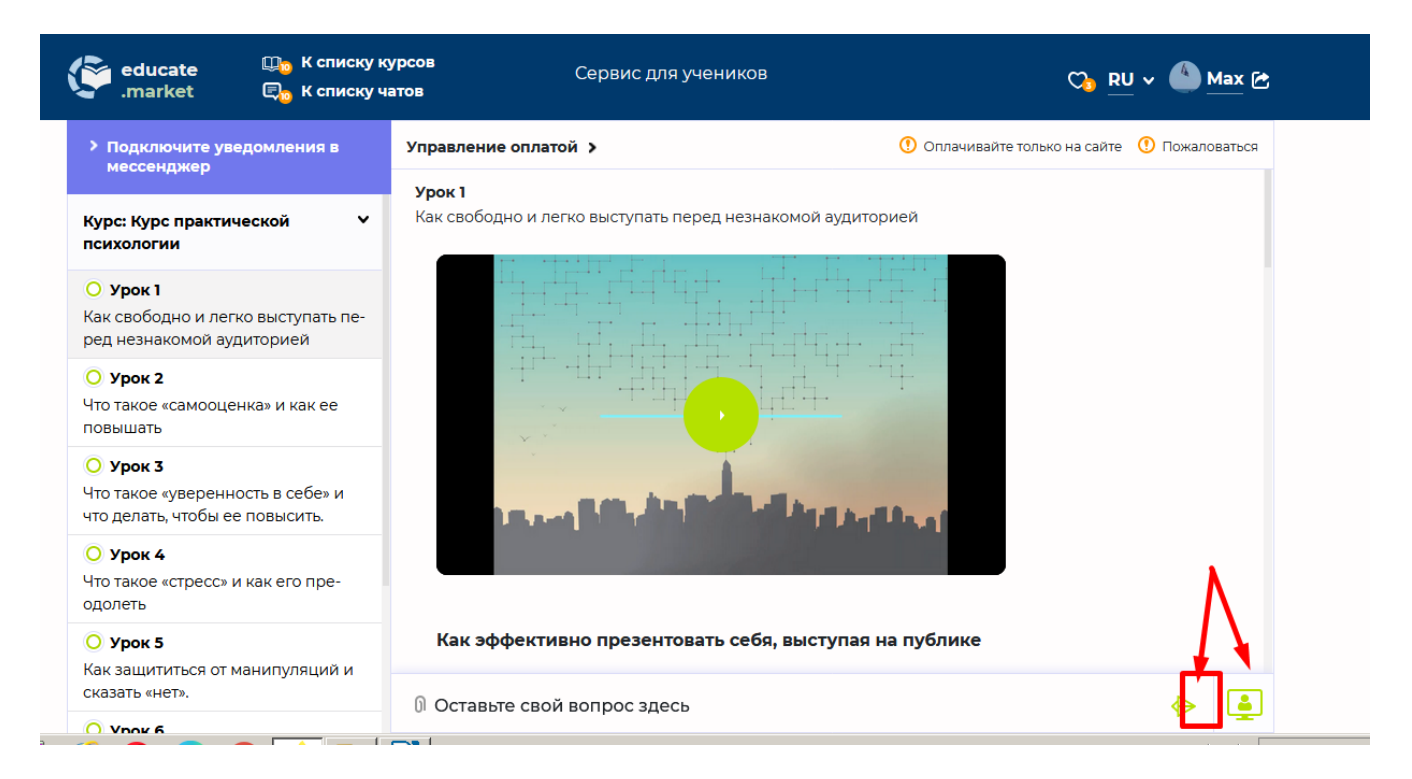

при клике на иконку в НОВОМ окне открывается страница с етзерпедом МОЕ ВИДЕНИЕ АЛГОРИТМА(у вас могут быть иные предложения по архитерктуре):

при клике на ссылку, открывается — https://pad.educate.market/token?lang=ru или en&userName=..

читайте хелп по тому как передавать переменные: https://github.com/ether/etherpad-lite/wiki/Embed-Parameters

ваша задача придумать архитектуру и объяснить её в телеграм, чтобы добиться следующего:

и у преподавателя и у ученика должна быть на каждом уроке **уникальная** и одинаковая ссылка(token) на пэд.

Токен должен быть длинным, чтобы уменьшить вероятность пересечения с другими ученикамипреподавателями.

Теперь насчет имён:

а) ученик имеет имя в таблице users

б) учитель должен посылать имя не из users, а из teachers, которая связана с конкретным куром.

Также вам необходимо для кнопки ВИДЕО

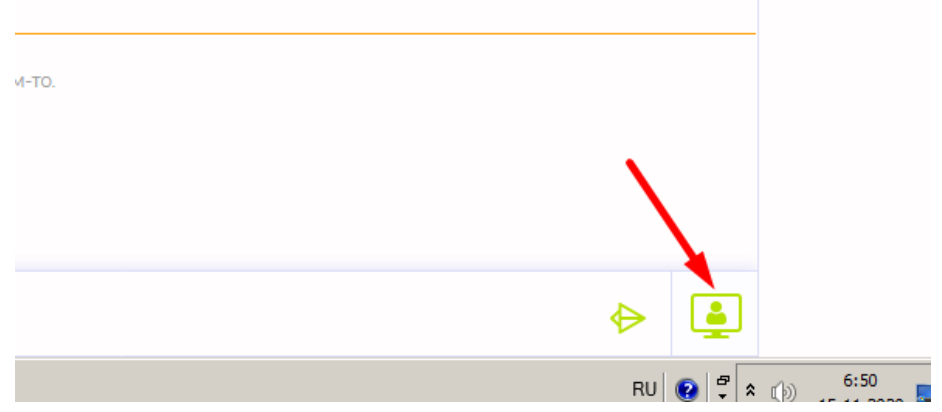

реализовать ссылку вида: https://m.educate.market/ru или en/token?fio=Имя

но тут немного другая история с токеном, токен должен быть не на каждом уроке новый, а один для юзера и ученика вообще.

Еще нюанс, так как для токенов будет отдельная таблица в БД, а по привычке токены имеют срок жизни , то вам необходимо придумать как чистить токены, даты старше недели. И чтобы новые токены содавались если в таблице отсутствует токен для конкретного ученика или препода.

Как вы поняли и у ученика и у препода должен быть один и тотже токен — иначе они увидят разные доски и видео команты.

на главной странице поставьте ссылку на  $\frac{https://pad.educate.marker/?lang=...}{$  если пользователь авторизован посылать и userName target=\_blank

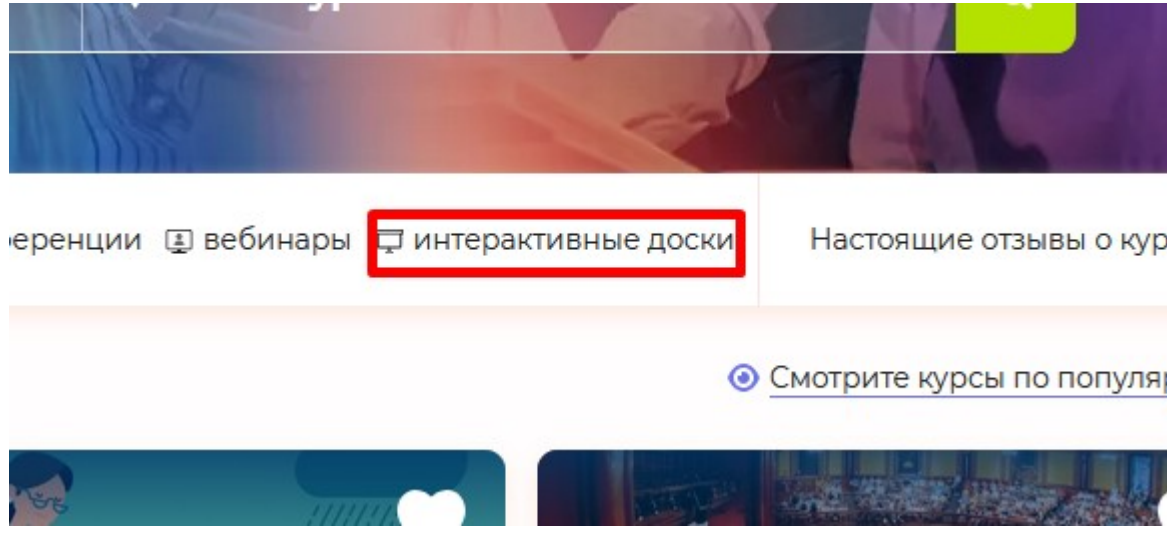

аховер- подчеркивание текста, онклик- подчеркивание

## в админке пользователя УРОВНЯ — преподаватель, сделайте новую ссылку тут:

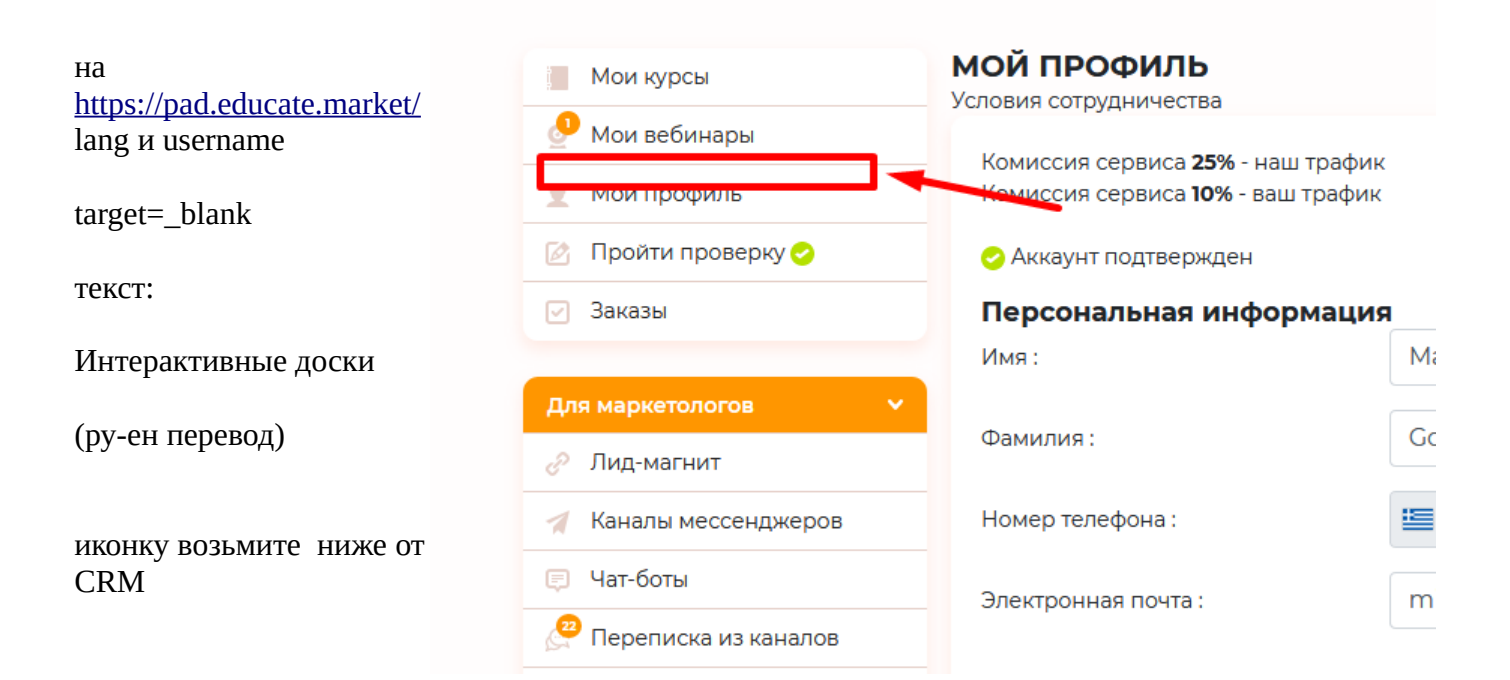